#### TheBee 1.06

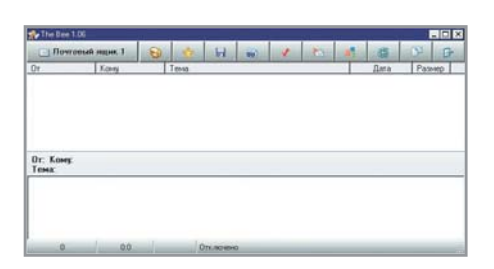

## Почтальон ИЗ УЛЬЯ

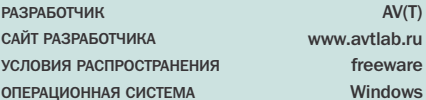

Излревле пчела считалась символом трудолюбия. Наверное, за неустанную работу при производстве воска и меда. Для электронной почты пронырливая пчела эмблемой не стала. А ведь основное преимущество электронной почты по сравнению с обычной в ее удобстве и мобильности. Возможно, так и рассудили разработчики маленькой почтовой программки TheBee, поскольку их клиент выгодно отличается от конкурентов небольшим объемом дистрибутива (всего 400 Кбайт) и отсутствием необходимости инсталляции.

Программа The Bee может работать даже с дискеты, что чрезвычайно облегчает пользователю доступ к услугам электронной почты. Но мало того, она еше и ничего после себя на жестком лиске не оставляет. А это значит, что использовать TheBee вы сможете на любом компьютере, не боясь, что переписку или пароль доступа к ящику прочитает кто-нибудь посторонний.

При этом TheBee мало в чем уступает мощным почтовым программам. Можно не только забирать с сервера и просматривать в различных кодировках письма алресатов, но и отправлять им свои послания. Кроме того, The Bee является полноценным новостным клиентом. Программа поддерживает многие функции интернет-пейджера ICQ, что позволяет отправлять с ее помощью не только сообщения в Сети, но и SMS на сотовые телефоны.

#### Memload 2.0

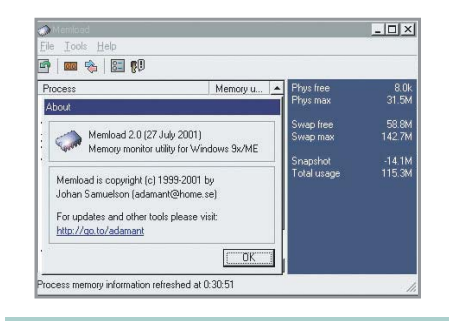

## Нет ли у вас склероза?

**РАЗРАБОТЧИК САЙТ РАЗРАБОТЧИКА** УСЛОВИЯ РАСПРОСТРАНЕНИЯ **ОПЕРАЦИОННАЯ СИСТЕМА** 

 $AV(T)$ 

**reeware** 

Johan Samuelson http://go.to/adamant freeware Windows

Быстродействие компьютера напрямую зависит от объема оперативной памяти. При достаточном объеме оперативки машине лишний раз не нужно будет обращаться к файлу подкачки на жестком диске. Вот почему продвинутые пользователи стараются нарастить оперативную память, перейти на самые современные ее разновидности. Однако не во всех случаях такой способ апгрейда может подойти.

В этом случае память придется экономить: не запускать слишком много приложений, стараться использовать такие программы и утилиты, которые не требуют слишком много системных ресурсов. Но какие именно приложения потребляют больше оперативной памяти, а какие совсем чуть-чуть - определить на глазок не просто, особенно начинающим пользователям.

Большинство утилит, работающих с оперативной памятью, могут определить только ее объем. Для того чтобы выяснить, сколько ресурсов уходит на обслуживание каждого приложения в отдельности, необходима специальная программа, например Memload. Эта бесплатная утилита способна измерить память, занимаемую приложениями в данный отрезок времени («Tools -> Update details»). При запуске Memload размещает свою иконку в трее. При подведении курсора к ней во всплывающей подсказке появляется общий объем занятой памяти. ■ ■

## IFolder 1.1

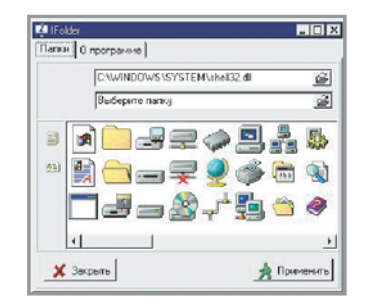

## Знак папки

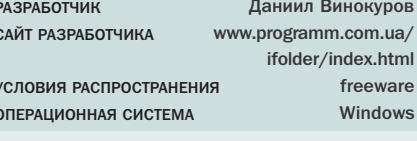

Все современные операционные системы построены на основе графического интерфейса. А стало быть, выглялят они примерно одинаково: повсюду, даже в Linux, мы видим сегодня сходный набор иконок, курсоров и окон. Наиболее последовательно этой схемы придерживается самая популярная в мире ОС - Windows. Можно лаже сказать. что ее облик - это и есть тщательно выверенный набор значков.

Хорошо еше, что иконки на Рабочем столе можно поменять с помощью известного пакета MS Plus. Значки файлов по определению разнообразны улучшать здесь что-либо нет никакого смысла. Гораздо сложнее обстоят дела со стандартным изображением, обозначающим директорию. Программ и игр много, но все они прячутся за одним и тем же значком в виде желтой папки. Его, конечно, можно заменить любым другим опять-таки с помощью пакета MS Plus, но вот назначить каждой папке свою картинку нельзя. Сделать это можно, используя утилиту IFolder.

Эта программка состоит из двух полей, в которых пользователю слелует прописать путь соответственно к DLL-библиотеке со значками, запускаемому EXEили специальному ICO-файлу, а также к нужной директории. Еще проще назначить иконку папке, добавив соответствующий параметр в контекстное ме-НЮ МЫШИ В ОПЦИЯХ УТИЛИТЫ.

#### The Nicks Ghost Buster 2.1

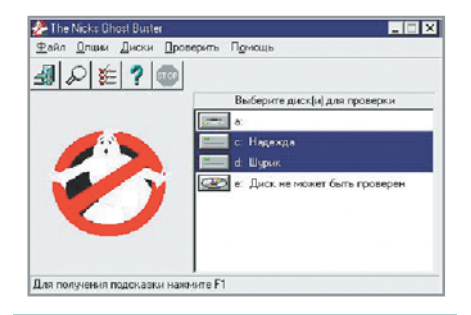

## **Охотник за приведениями**

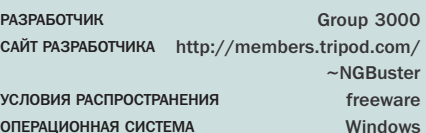

По мотивам художественных фильмов сейчас довольно часто создаются компьютерные игры. Но так, чтобы в честь фильма была, по существу, названа компьютерная программа — с таким я, откровенно говоря, столкнулся впервые, познакомившись недавно с дисковым ревизором The Nicks Ghost Buster. Бесплатная утилита The Nicks Ghost Buster действительно охотится за настоящими привидениями — компьютерными stealth-вирусами, способными скрывать свое присутствие в системе. Для этого пользователю достаточно выбрать мышкой соответствующее меню «Проверить -> Поиск stealth-вирусов» и диск или несколько дисков.

Однако основная специализация у этой программы все-таки другая — контроль за изменениями на диске. Дисковый ревизор The Nicks Ghost Buster отслеживает необычные обновления файлов без изменения даты и времени создания или с изменением их на несуществующие в природе значения («Проверить -> Проверить все»). В этом случае анализируется диск, его загрузочная область, оперативная память, выявляются сбойные кластеры, проверяются новые и удаленные файлы и каталоги. Кликнув по кнопке «Еще», можно увидеть, что конкретно изменилось. В случае выявления подозрительных процессов или файлов программа тут же выдаст предупреждение.

Elan Text-to-Speech Evaluator 4.00

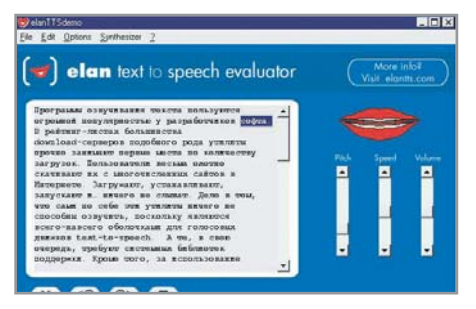

PA3PAROTYMK САЙТ РАЗРАБОТЧИКА УСЛОВИЯ РАСПРОСТРАНЕНИЯ OUEBVIJNOHHVA CNCLEWY

Elan Informatique www.elantts.com Demo Windows

Программы озвучивания текста пользуются огромной популярностью у разработчиков софта. В рейтинг-листах большинства downloadсерверов подобного рода утилиты прочно занимают первые места по количеству загрузок. Пользователи весьма охотно скачивают их с многочисленных сайтов в Интернете. Загружают, устанавливают, запускают и… ничего не слышат. Дело в том, что сами по себе эти утилиты ничего не способны озвучить, поскольку являются всего-навсего оболочками для голосовых движков text-to-speech.

Французская софтверная компания Elan Infomatique, создатель всемирно известного Digalo, предлагает индивидуальным пользователям программу Elan Text-to-Speech Evaluator. Эта оболочка, неограниченная по времени использования, предназначена для демонстрации возможностей голосового движка, способного работать только с ней. В настоящее время поддерживается семь языков: русский, английский, польский, французский, немецкий, итальянский и португальский.

Перед загрузкой любого языкового модуля необходимо зарегистрироваться, указав e-mail. Программа Evaluator позволяет озвучивать TXTфайлы и текст, скопированный в Буфер обмена. С помощью ползунков можно подрегулировать тембр, скорость и громкость чтения.

#### AIDA32

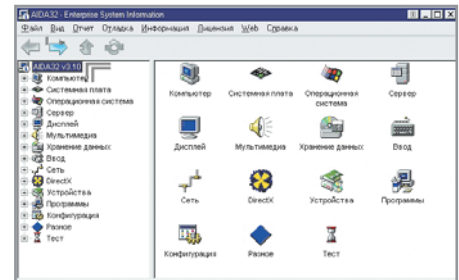

## **Проба голоса Хочу все знать**

PA3PAROTUMM САЙТ РАЗРАБОТЧИКА УСЛОВИЯ РАСПРОСТРАНЕНИЯ OUEBVIJNOHHVA CNCLEWY

Equi4 Software www.equi4.com freeware **Windows** 

Все ли вы знаете о своем компьютере? Готов поспорить, что далеко не все. Без твердых знаний о системе трудно понять причины ее ошибок и сбоев, но самое главное — непросто определить, в каком направлении можно и нужно усовершенствовать данный компьютер прежде всего. Изучать установленное «железо» через Панель управления не слишком удобно, да и займет этот процесс много времени.

Гораздо проще сделать это с помощью специальных утилит. Например, используя возможности бесплатной программы AIDA32. Эта утилита соберет сведения о всех значимых компонентах компьютера: его системной плате, операционной системе, установленных программах и устройствах, библиотеках DirectX. Очень подробно изучает AIDA32 мультимедийные устройства, дисплей, мышь, клавиатуру и, естественно, основные технические характеристики материнской платы и процессора. В подразделе «Операционная система -> Процессы» формируется список программ, которые у вас запущены, с указанием объема занятой ими оперативной памяти.

В разделе «Тест» вы сможете проверить быстродействие своей машины по сравнению с контрольными результатами процессоров.

По каждому разделу в отдельности или по всем сразу программа AIDA32 может сформировать отчет.

#### Anonym Mailer 1.0

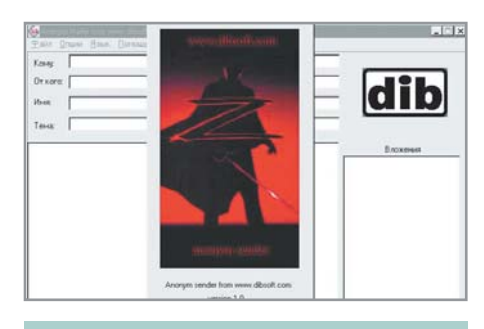

## Анонимная почта

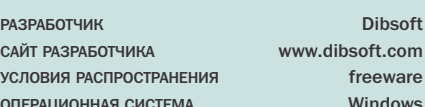

В советские голы были очень популярны письма-анонимки. Так неблагозвучно назывались неподписанные гражданами жалобы в различные органы власти. Писались анонимки по разным поводам и на всех без исключения. А вместо полписи в конце стояла стандартная фраза «от доброжелателя». И что самое интересное - даже по таким бумажкам принимались меры.

Сейчас все не так. И анонимки уже давно не рассматриваются, и сами письма теперь все больше пишут не на бумаге, а на компьютере и отправляют по электронной почте. А их хочешь-не хочешь приходится подписывать, поскольку в заголовке почтовый сервер все равно автоматически проставит обратный адрес. Точнее сказать, приходилось подписывать, потому что совсем недавно появился новый класс программ - анонимных мейлеров. Благодаря им подзабытый жанр анонимок может возродиться, потому что в поле «от кого» можно проставить произвольный адрес по вашему выбору.

Одна из таких программ называется Anonym Mailer. Эта утилита позволяет при желании пользователя скрыть не только его имя, но и IP-адрес. Для этого в меню «Опции -> Настройки DNS» необходимо проставить какие-нибудь значения DNS-сервера. В крайнем случае можно использовать предлагающийся по умолчанию адрес.

### Ghostzilla

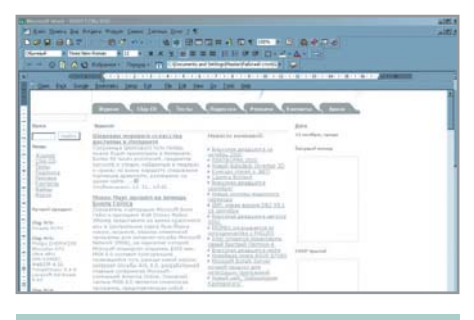

## Браузер-призрак

**РАЗРАБОТЧИК** САЙТ РАЗРАБОТЧИКА УСЛОВИЯ РАСПРОСТРАНЕНИЯ **ОПЕРАЦИОННАЯ СИСТЕМА** 

soft

ware

Ghostzilla.com www.ghostzilla.com freeware Windows

Те, кто пользуется Интернетом в рабочее время тайком от начальства, могут вздохнуть спокойно. Специально для них выпушен браузер Ghostzilla, модификация популярного Mozilla. Главная особенность Ghostzilla состоит в том, что он может встраиваться в рабочее окно любого Windows-приложения, маскируясь под него. Для просмотра web-страниц в Ghostzilla можно выбрать один из шести уровней маскировки. Если первый уровень практически не отличается от любого современного браузера, то шестой, самый «законспирированный» и установленный, кстати, по умолчанию, будет отображать любой текст бледно-серым, а картинки не будут видны вовсе, а если по ним провести мышкой, они появятся, но будут черно-белыми.

Спрятать браузер просто: достаточно поместить курсор в любое место вне его окна. Запускается Ghostzilla более оригинальным способом - нужно провести мышкой от левого нижнего угла экрана до правого верхнего. Авторы программы в справочном файле приводят аналогию с тем, как в известной сказке Алаллин потирал волшебную лампу. чтобы вызвать джинна. Поскольку браузер имеет только одно окно, всплывающие окна будут видны только при нажатии клавиш «Ctrl+T». Такая возможность может обрадовать многих пользователей, и не только тех, кто прячется от взгляда начальства.

Cheats Maximal 1.9

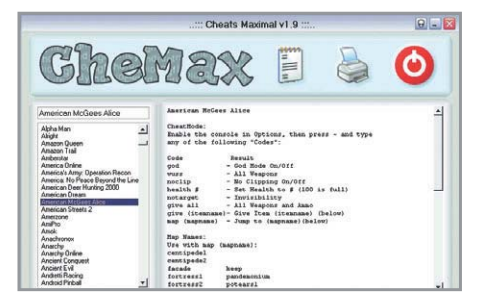

## Суфлер для геймера

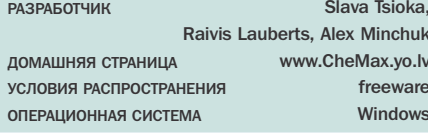

Редкий пользователь не любит поиграть в компьютерные игры. Одни предпочитают разгалывать замысловатые квесты, другие ограничиваются карточными пасьянсами, третьи «рубятся» в кровавые 3D-экшны от первого или третьего лица. Среди геймеров попадаются настоящие профессионалы своего дела, которым никакой монстр не страшен. Большинство же из нас играют для собственного удовольствия. Только вот играть с удовольствием получается не всегда: современные игры чрезвычайно сложны для прохождения. Обидно бывает до слез: пройдешь несколько уровней, а потом на каком-нибудь месте обязательно застрянешь. В таких случаях выручить могут так называемые читкоды, обеспечивающие бессмертие вашему виртуальному герою.

Хотя узнать заветные сочетания клавиш можно при желании в Интернете либо на страницах игровых журналов, мне всегда хотелось иметь их под рукой. Программа Cheats Maximal осуществила эту мою давнишнюю мечту. Она объелиняет в олной оболочке чит-колы для четырех с лишним тысяч игр.

В Chemax нужную игру найти легко: достаточно ввести ее название в поле «Input game name here». Результат можно сохранить в текстовый файл либо распечатать на принтере. База читкодов регулярно пополняется.

#### Jarte

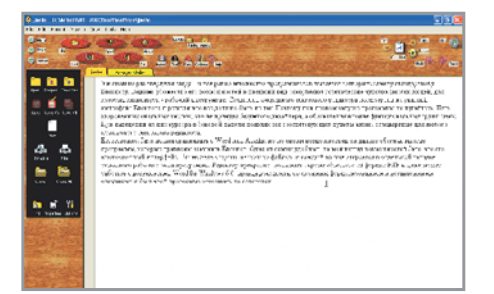

# **необычного**

РАЗРАБОТЧИК САЙТ РАЗРАБОТЧИКА УСЛОВИЯ РАСПРОСТРАНЕНИЯ OUEBVIJNOHHAS CNCTEMA Carolina Road Software www.jarte.com freeware Windows

Уж сколько раз твердили миру... И все равно множество программистов пытаются сотворить замену стандартному Блокноту. Видимо, убожество его возможностей и внешний вид оскорбляют эстетические чувства многих людей, для которых клавиатура — рабочий инструмент. Создатели очередного текстового редактора посмотрели на унылый интерфейс Блокнота и решили, что все должно быть не так. Поэтому при первом запуске программы не пугайтесь. Пять овальных кнопок — это не причуда безумного дизайнера, а обозначения вполне функциональных групп меню. При наведении на них курсора в боковой панели появляются соответствующие пункты меню, стандартные для текстового редактора. Естественно, Jarte нельзя сравнивать с Word или Atlantis, но по возможностям он далеко обогнал многие программы, которые призваны заменить Блокнот. Одна из самых удобных, на мой взгляд, возможностей Jarte — это многооконный интерфейс. Вы можете открыть несколько файлов, и каждый из них будет в отдельной вкладке основного рабочего окна программы. Редактор прекрасно «понимает» кроме обычного TXT формат RTF и даже может работать с документами Word for Windows 6.0, правда, документы со сложным форматированием и вставленными рисунками я бы в этой программе открывать не советовал.

#### Переводчик 1.12

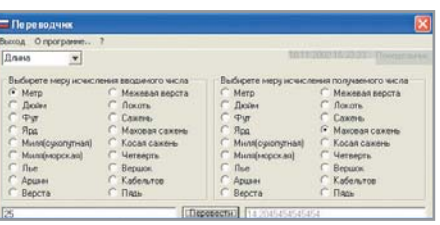

РАЗРАБОТЧИКИ САЙТ РАЗРАБОТЧИКА УСЛОВИЯ РАСПРОСТРАНЕНИЯ OUEBVIJNOHHAS CNCIENT **Акишин Илья** http://perevod4ik.narod.ru freeware Windows

Если вы думаете, что «Переводчик» поможет вам в работе с иностранными языками, то вас ждет разочарование. А вот тем, кто постоянно работает с цифрами, а конкретно — с единицами измерения, она может помочь.

При запуске перед вами предстает пустое поле, только в углу небольшое окошко, которое является выпадающим меню. Здесь вам нужно выбрать, из какой категории требуется перевод — длина, вес, площадь, объем, время, температура, скорость. Когда вы определитесь с категорией, вместо пустого поля появится окно с перечислением различных мер: от метров и дюймов и до косой сажени или вершка.

Дальше работа с программой элементарна. Перед вами окно, разделенное на две части. В одной меры исчисления той величины, которую вы хотите перевести, в правой части — меры, в которые вы можете перевести.

Вводите в нижней части поля значение, выбираете меру, в которую переводите, и смотрите на результат. Программа элементарна и не требует никакой подготовки для работы с ней. Правда, сбивает с толку наличие вопросительного знака, который должен означать наличие справочной системы. Любопытства ради я нажал на вопросительный знак — и программа зависла. В остальном программа нареканий не вызвала и исправно переводила все, что только можно.

Tea

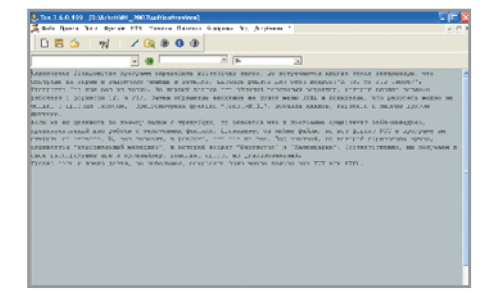

# **Чай по ту сторону Ме пугайтесь**<br>**Палата мер и весов** Монитора

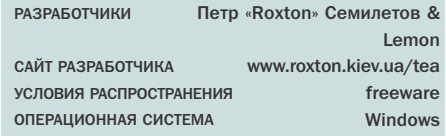

Назначение большинства программ определить легко. Программа Tea не из таких. На первый взгляд это обычный текстовый редактор, который неплохо работает с форматами TXT и RTF. Затем обращаешь внимание на пункт меню HTML и понимаешь, что работать можно не только с простым текстом. Предусмотрена функция «Текст -> HTML», вставка линков, картинок и многие другие функции. Если же вы щелкнете по значку папки с трезубцем, то окажется, что в программе существует файл-менеджер, предназначенный для работы с текстовыми файлами.

Показывает он любые файлы, но вот формат DOC в программе вы открыть не сможете. Под кнопкой, на которой нарисована ручка, скрывается персональный менеджер, в который входят «Блокнотик» и «Календарик». Соответственно, мы получаем в свое распоряжение еще и органайзер, несложный и функциональный.

Правда, есть и ложка дегтя: сохранять файлы можно только как TXT или HTML, а также вы можете получить совершенно непонятные символы, попробовав вставить текст из Tea в Word. Другие же редакторы воспринимают такой текст вполне корректно.

Обзор подготовили: Александр Евдокимов, Григорий Рудницкий, Максим Макаренков